## Download free Adobe Photoshop CC 2015 Version 16 Torrent Windows {{ NEw }} 2022

What's the best way to go about telling your friends and family what you're doing with your computer? If you're like me, you probably have a few hundred friends on Facebook and a few dozen tweets on Twitter. While these sites are great for showing your friends a picture of you sitting in front of a huge screen with a cup of coffee or a sunset behind you, they don't do much for the rest of the world. If you want to share with people what you're doing on your computer, you have a few options, none of which are ideal. You could send them an e-mail with a small picture of your computer screen.

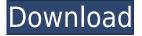

One of the common uses of Photoshop is to add finishing touches to a photo. The best way to do this is to use the features of the software. Fingers and toes are very small on Photoshop's canvas so there are fewer options for tweaking details. Instead, you can use special tools to build color layers and divide areas of your photo into zones. The Layers panel provides a great tool for the job: drag the lines below your image to create sheet masks that let you select a particular type of content. These masks can be used in a number of ways (for example one can be used to hide images on the background of your document). Smart Objects now have an easy way to share. Just click the Share button in the Layers panel and you can save a version of the object just for sharing. The tool supports layers, page fills, shapes, text and raster images. Our image library was first introduced in Photoshop CS4; that's when we started to put a particular focus on both simplicity and speed. Since then we've refined the workflow, spend more time in the Layers panel to give you more precision and speed (making it possible to apply multiple adjustments to a photo in a single click), and added new features like Smart Objects, that allow you to share and easily move, enhance and share a selection of an image. And with the introduction of Share for Review we gave you a way to send the edited and tested assets to reviewers, allowing you to preview your work in a collaborative environment.

## Adobe Photoshop CC 2015 Version 16License Key Full Windows 2023

Select the Rectangle option, then draw a rectangle, and by dragging the corner points you can define the size of the shape:

• **Load Library:** Use the library to browse and access thousands of shapes that can be easily dragged into your new shape.

With Photoshop you have access to millions of royalty free stock images that you can use to give your images more life. Adobe Stock is a collection of more than 2 million clip-art, graphics, and vector images which are available for you to download and use free of charge. And if that's not enough, Adobe has more than 100 more image collections that change monthly, and more than 2,500 new collections each year. So you can use Adobe Stock images with Photoshop to create fun new designs for your business or your next art project. What It Does: Adobe Photoshop is the professional art suite for editing and editing photos, illustrations, and videos. With some of the most versatile editing tools available, digital artists can create original artwork from scratch to modified images like images and videos. Here are some of the features you can access with Photoshop: Learn more about the basics of Photoshop by exploring the interactive class guides below. There are over 2,000 one-hour classes available, many of which are taught by Photoshop Certified Pros. To find out more, visit the Sessions & Courses page . All that you need to see is the latest and most exciting features of the newest version of Photoshop. For example, Adobe recently added Ink & Shape enhancements that add possibilities to your existing style to bring them up to date with the new features. Here are just some of the latest new features to Photoshop: e3d0a04c9c

## Adobe Photoshop CC 2015 Version 16 Free Registration Code {{ NEw }} 2023

In addition, the Adobe Photoshop's price range has remained intact for years, even when other applications have come along with feature-rich options. While Photoshop may not be the cheapest application, it is one of the most feature-rich. With all the power it offers, you can expect to pay more for a less functional Photoshop application. It doesn't matter if you want to edit your images with raster editing or vector, Photoshop is the way to go. This is the best and most powerful tool that will give you the highest quality and professional results. Photoshop is the best image editing program. It is basically a raster editing program, but one of the most powerful, flexible, and best tools for photo editing and retouching. The interface looks like Microsoft Word's and works the same way and is very easy to use. It is easy to learn, and once you master one aspect of the program, it becomes such a great tool, there is simply no need to ever leave Photoshop. When you want to do serious image editing, print ad copy, or create a professional looking album, you need a tool that works very well for that task. The Adobe Photoshop Creative Suite is not perfectly suited, however, for the lowest level of image editing, such as the red, green, and blue adjustment steps. If you are planning on doing a lot of composite photos or print advertisement copy, the Photoshop Creative Suite is definitely the best option. For most people, Photoshop is pretty much a must-have.

adobe photoshop 5.0 download free adobe photoshop windows 10 download free adobe photoshop windows 8 download free adobe photoshop windows 7 download free full adobe photoshop windows 7 download free adobe photoshop 2021 update download adobe photoshop cc 2021 trial download adobe photoshop 2021 trial download adobe photoshop 7.0 download free filehippo

Continuing the legacy with the next exciting serie of books, these books will teach your how to use the new features, from manual adjustments to advanced composition and effects operations. Learn how to get the most out of Photoshop with great case-studies from professional photographers. You'll also discover how to leverage new tools to get better results. Creative Cloud has been introduced to provide you the latest versions of our premier creative software to you via the cloud. This book will help you take advantage of this convenient and powerful cloud service to bring your ideas to life. Patchwork is a very special project for us. It was developed to mark what was our most revolutionary software release yet, Photoshop CS4. This book will show you where the future of design is going, and help you take advantage of the tools available in Photoshop CS5 and the Creative Studio to bring your ideas to life. Now that Photoshop, Sketch, and Lightroom are available on Mac, it's now easier than ever to share your artwork with clients and web design agencies. This book will help you understand the new tools and approaches involved. First thing first, let's analyze the Photoshop workflow. In this process, there are different phases that users will go through when working with images. Depending on the users, they will use different names for that phase. Some include the workflow phases as "Save", "Open", "Edit", "Style", "Convert", "Screen", "Adjust", and more. They are not dedicated to any phase.

Adobe Photoshop has the tools to help you quickly turn your photos into a video. With the advent of Elements 20, you'll also be able to take your video to the Web and create your own Vimeo channel.

In the past versions, Photoshop Elements could only upload video to Vimeo, and only create video in quicktime or MP4 format. Adobe Photoshop Elements can create your own page layouts and target prototypes of your choice. It's no wonder that this feature is in the 2023 version of Photoshop Elements, according to Adobe. This one we'll probably never see but It would make a great Photoshop demonstration. Adobe Photoshop has the tools to help you quickly turn your photos into a video. With the advent of Elements 20, you'll also be able to take your video to the Web and create your own Vimeo channel. In the past versions, Photoshop Elements could only upload video to Vimeo, and only create video in quicktime or MP4 format. With the 2023 update, Adobe Photoshop Elements has reliably brought in a modern look that would be in line with its on-screen elements. Adobe Photoshop has many visual tools and styles that accurately reflect their real world counterparts, and all of it comes from a clean and friendly user interface. Performance is quick and you'll know how much of a boost you've gotten to your computer. This new addition from adobe Elements will help you make workflow. Say goodbye to difficult trackbacks and track-outs and desktop clutter. Then you'll realize that this feature makes your life for photo editing and creation just that much easier. You can easily organize your elements and images and relocate them wherever you want

 $\frac{https://zeno.fm/radio/gta-san-andreas-psp-iso-download}{https://zeno.fm/radio/call-of-duty-modern-warfare-2-english-language-patch}{https://zeno.fm/radio/stmzh-062-senthamil-font-serial-btyw}{https://zeno.fm/radio/tts-cepstral-voices-incl-keygen-l73l}{https://zeno.fm/radio/eset-purefix-v-205}$ 

Adobe is one of the lead graphic software developer, which was acquired by a private equity company, Apalachang In 2007. Which forced it to make changes in its corporate structure and in the license structure. So far, Adobe Photoshop in many ways is the leader in product offerings for graphic designers, photographers, and other professionals worldwide. It's a leading contender when it come to the development of image-editing software, and it's not even among the top 10 graphic design software. If you ask someone what's the Adobe Photoshop features, the answer might vary depending on the user's experience and their area of exposure. However, it's a better choice than the other graphic design software because:

There is an increasing demand of photography and graphic design in any field today. As a result, the number of graphic design software applications are growing, but Adobe Photoshop software is still the standard benchmark for most designers today. It's highly stable and has new version to introduce its users with new features and improvements with every release. Each time a new version comes, new features are introduced one after the other, and so we can call it growth. We will be learning some of Photoshop Keyboard Shortcuts in this series. A photoshop keyboard shortcut is a specific shortcut to activate a specific feature, command, and set it to perform a specific action. Knowing and using the right key combination can save time, effort, and even money. The articles provided by admin outfitted that users need a basic idea about the tools to overcome the wonders of Photoshop. To get the perfect results after editing photographs or creating illustrations, users need to learn the Photoshop well. Envato Tuts+ has compiled an amazing collection of Photoshop training. Comprehensive working tools have been included which are easy to learn. The site also gives a brief idea about the Photoshop and elements.

When editing a graphic, you can choose to modify all the object layers in one pass or go through them one-by-one. To do so, press Ctrl-A (Windows) or Command-A (Mac) to select all the object

layers view. Then, press the right click icon. From there you can select to modify all object layers at once or just the current object layer. This is typically the case when you are ready to use the Adjustment Layers and working with different layer opacity. When you create a new layer, Photoshop automatically generates a new layer name and automatically keeps the layer count below 50. But, sometimes you might want to retain the layer number. To do so, select the layer and press the icon that looks like an arrow with a number under it. When the Layers panel opens, drag the icon and release it back to the layer. The number will either remain or be replaced with the one you need. Selecting an edited object from the Layers panel and pressing Ctrl-C copies the object. And pressing Ctrl-X on Mac selects the object, and pressing Ctrl-V places the object on the clipboard. This function is ideally used when you want to cut and paste an object or a layer from one Photoshop file to another. These actions are pretty easily to complete for a simple graphic user. But the results are not always the same, since the selection sensitivity is always one of the other users' concerns. Photoshop Edit in a Browser offers an elegant new user interface that enables intuitive editing across a wide variety of web pages. Specifically, users can:

- Create stylize elements or easily generate page layouts using Create and apply beautiful
  design elements with the new Sketch Draw tool, which replaces the Draw tool in the mobile
  app;
- Edit images with the *Collaborate* tool in the mobile app; and
- Layer objects on top of one another for intuitive editing.